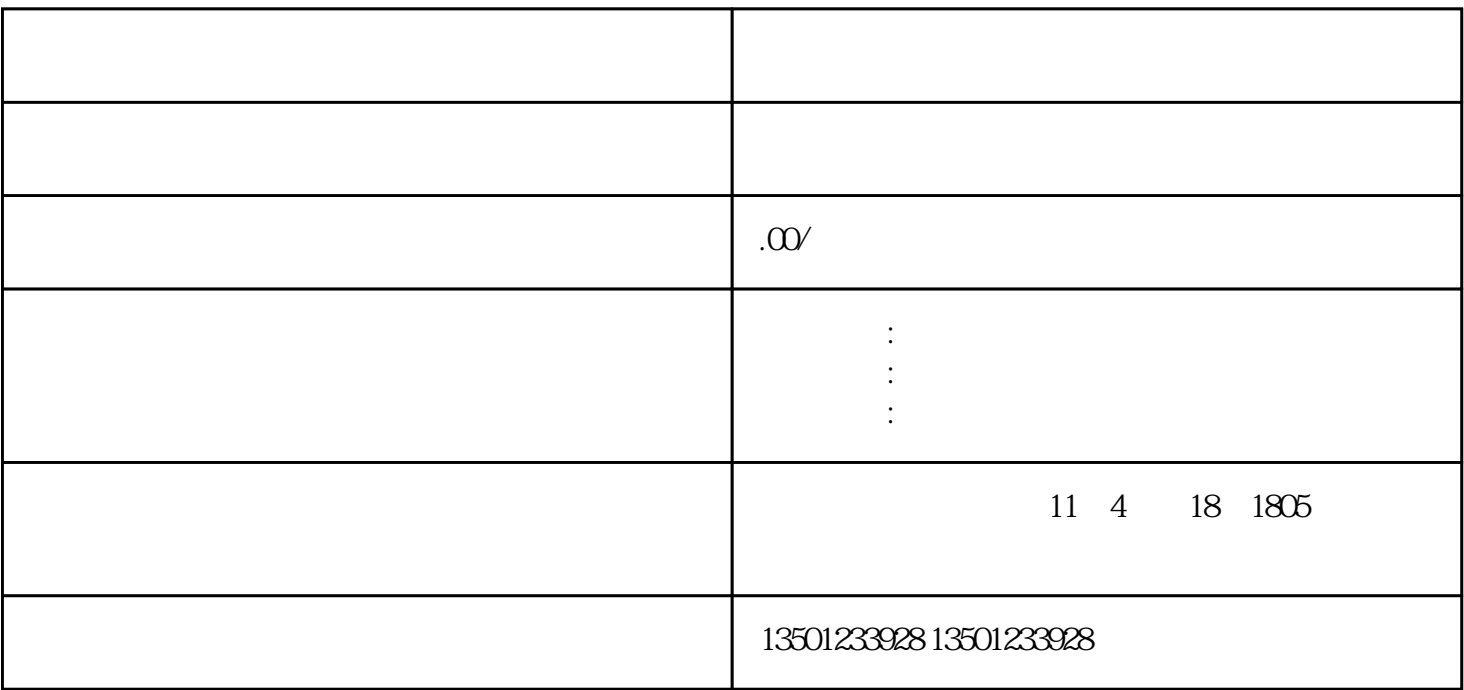

 $2 \angle$ 

 $1$ 

 $3\,$